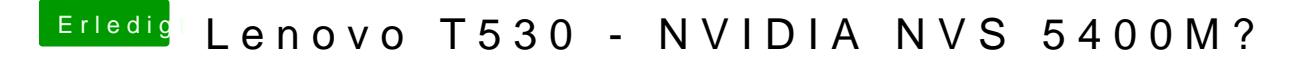

Beitrag von derHackfan vom 14. Dezember 2017, 20:19

Ne, unter macOS High Sierra.

Man müsseBrumbaefragen wie man das für z.B. Yosemite anpasst, ob es reicht und DTSKName zu ändern?